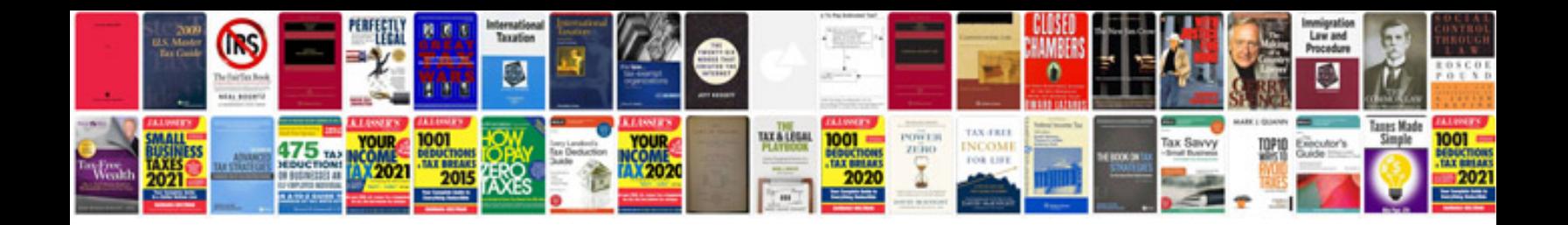

**How to scan a photo in format**

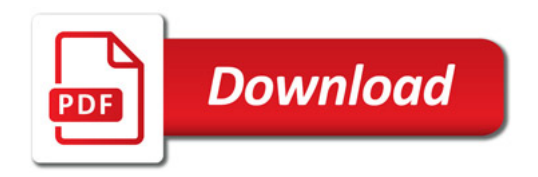

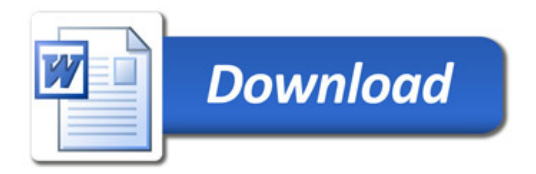